## Invia modulo

### Allegato 1/B al Disciplinare Missioni (delibera CdA 45/2012)

# Richiesta di rimborso delle spese di missione

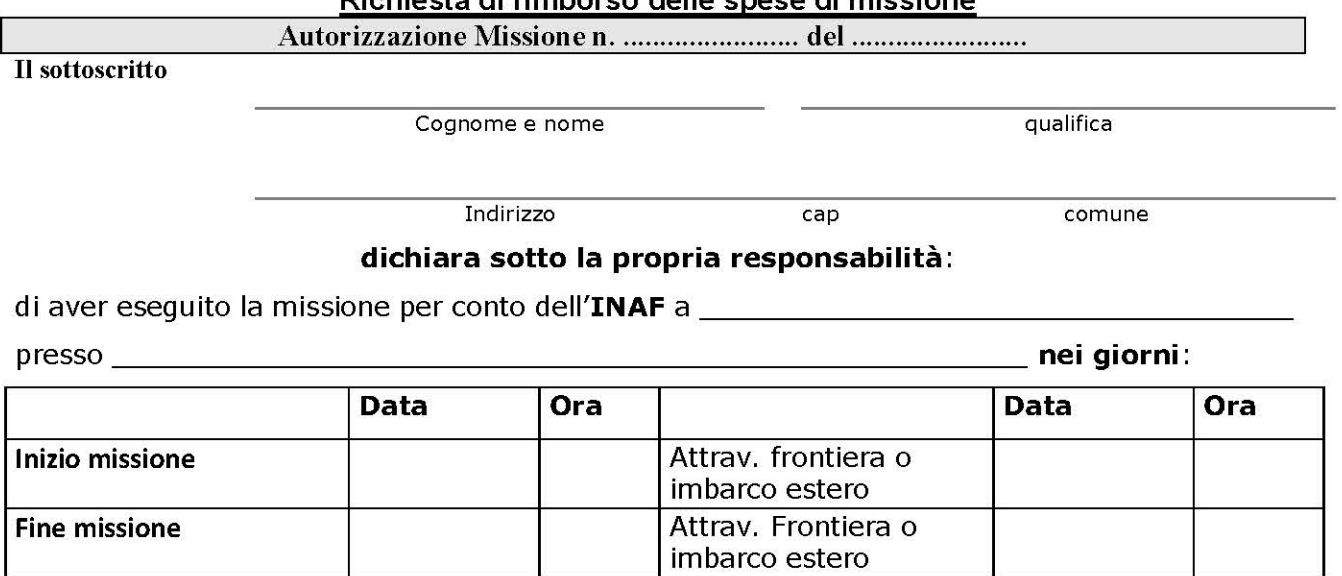

### Allega la seguente documentazione di spesa in originale:

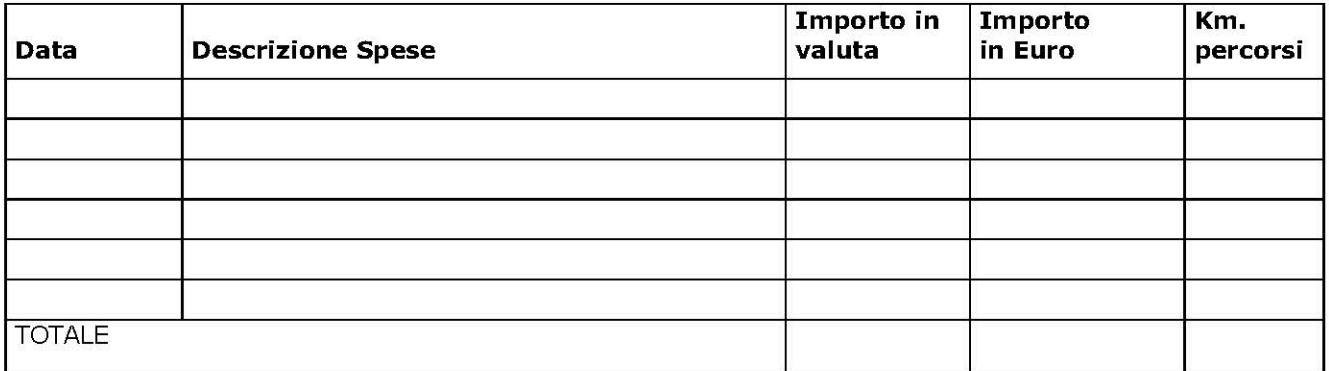

### Il sottoscritto dichiara inoltre:

- che la missione è stata svolta in luogo diverso dall'abituale dimora;
- di non aver usufruito di alloggio gratuito;  $\sim$
- dichiara di avere / non avere ricevuto rimborsi, anche parziali, da altri Enti,  $\sim$ per un importo di Euro \_\_\_\_\_\_\_
- dichiara di avere / non avere ricevuto ANTICIPAZIONI dall'INAF,  $\mathcal{S}$  . per un importo di Euro \_\_\_\_\_\_\_\_\_\_\_\_\_\_\_\_

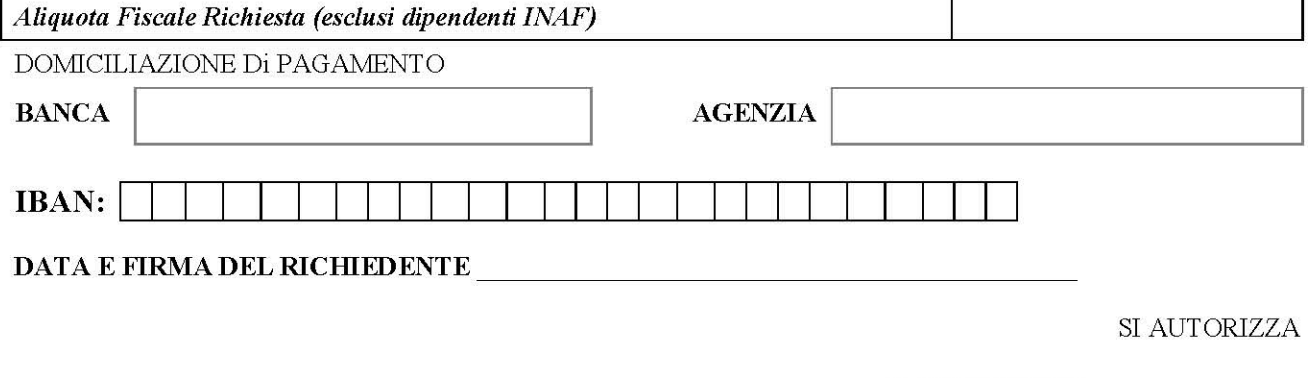